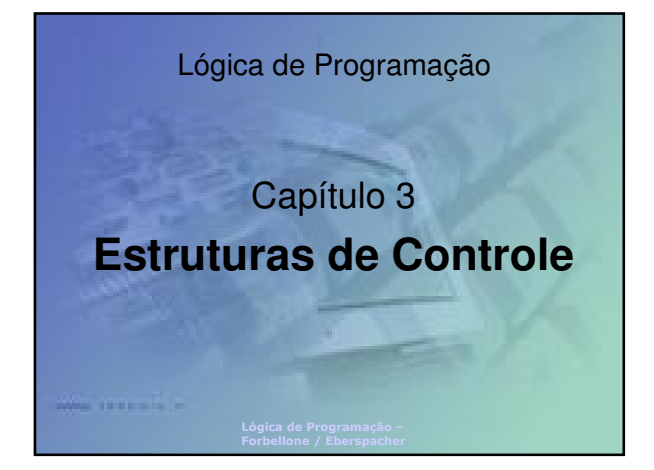

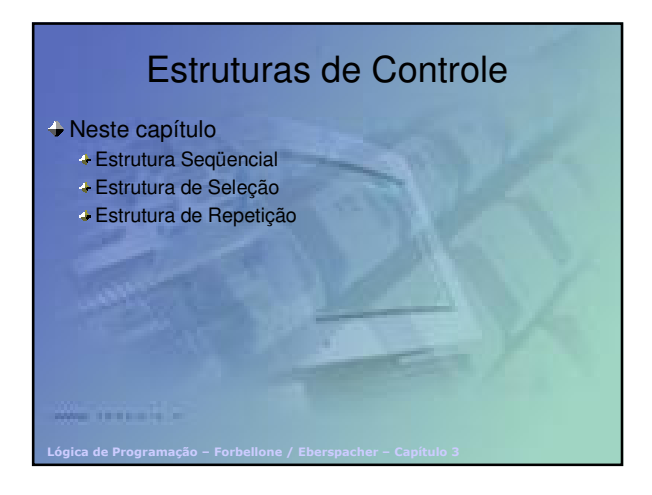

### Estrutura Seqüencial

O Fluxo de Controle segue a mesma seqüência linear da nossa escrita, ou seja:

- De cima para baixo;
- Da esquerda para direita
- Cada ação é seguida de um **;**
	- Objetiva separar uma ação da outra

Lógica de Programação – Forbellone / Eberspacher – Capítulo 3

Indica que a próxima ação da seqüência deve ser executada

# Estrutura Seqüencial **início** Algoritmo 3.2 - Média Aritmética // declaração de variáveis **real**: N1, N2, N3, N4, // notas bimestrais MA; // média anual // entrada de dados **leia** (N1, N2, N3, N4); *// processamento*<br>MA ← (N1 + N2 + N3 + N4) / 4; // saída de dados **escreva** (MA); **fim**.

Lógica de Programação – Forbellone / Eberspacher – Capítulo 3

## Estruturas de Seleção

- São aquelas que permitem alterar o Fluxo de Execução, de forma a selecionar qual parte deve ser executada
- Essa "decisão" de execução é tomada a partir de uma condição, que pode resultar apenas em Verdade ou Falsidade
- Uma condição é representada por expressões relacionais ou lógicas

Lógica de Programação – Forbellone / Eberspacher – Capítulo 3

As estruturas de seleção podem ser classificadas em simples, compostas ou encadeadas

![](_page_0_Figure_15.jpeg)

![](_page_1_Picture_0.jpeg)

![](_page_1_Picture_1.jpeg)

![](_page_1_Picture_2.jpeg)

![](_page_1_Picture_3.jpeg)

![](_page_1_Picture_4.jpeg)

![](_page_1_Figure_5.jpeg)

![](_page_2_Picture_513.jpeg)

![](_page_2_Figure_1.jpeg)

![](_page_2_Picture_2.jpeg)

![](_page_2_Figure_3.jpeg)

![](_page_2_Figure_4.jpeg)

![](_page_2_Figure_5.jpeg)

## Repetição com Teste no Início **início** // declaração de variáveis **real**: N1, N2, N3, N4, // notas bimestrais MA; // média anual<br>inteiro: CON; // contador<br>CON ← O; // inicialização do contador<br>enquanto (CON < 50) faça // teste da condição de parada<br>leia (N1, N2, N3, N4);<br>MA ← (N1 + N2 + N3 + N4) / 4;<br>escreva (MA);<br>se (MA >= 7) ent **escreva** ("Aluno Reprovado. Estude mais !"); **fimse**; CON ← CON + 1; // incremento do contador Algoritmo 3.8 - Média Aritmética para 50 alunos

#### Lógica de Programação – Forbellone / Eberspacher – Capítulo 3 Repetição com Teste no Início **Acumulador**: Variável que reproduz o processo de acumulação **início inteiro**: CON, X, ACM;  $CON \leftarrow 0$  $ACM \leftarrow 0$ ; **enquanto** CON < 3 **faça**  $CON \leftarrow CON + 1;$ **leia** (X);  $ACM \leftarrow ACM + X;$ **fimenquanto**; **fim. CON 0123 ACM 11057 X 524**

### Repetição com Teste no Início Algoritmo 3.9 - Média Aritmética da turma de 50 alunos

**início**

**fimenquanto**; **fim**.

- 
- 
- 
- 
- 

Lógica de Programação – Forbellone / Eberspacher – Capítulo 3

- // declaração de variáveis<br>real: MA, // média anual de dado aluno<br>- AGM, // Acumulador<br>- MAT, // Média Anual da Turma<br>- interio: CON; // contador<br>- CON 0; // inicialização do contador<br>- AGM 0; // inicialização do acumu
- 

**fimenquanto**; MAT ← ACM / 50; // calculo da média anual da turma **escreva** ("média anual da turma = ", MAT); **fim**.

Lógica de Programação – Forbellone / Eberspacher – Capítulo 3

#### Laço que verifica depois de cada execução, se é "permitido" continuar executando o trecho do algoritmo Trata-se de um laço que se mantém repetindo até que uma dada condição se torne verdadeira **repita** comando 1; comando 2; ... comando n; **até** <condição>;

Repetição com Teste no Final

Lógica de Programação – Forbellone / Eberspacher – Capítulo 3

# Repetição com Teste no Final **início** // declaração de variáveis<br>real: MA, // média anual de dado aluno<br>- ACM, // Acumulador<br>- MAT; // Média Anual da Turma<br>**inteiro: CON**; // contador<br>**CON ← O;** // inicialização do acumulador<br>ACM ← O; // inicialização do acum **repita leia** (MA); Algoritmo 3.12 - Média Aritmética da turma com Repita

ACM  $\leftarrow$  ACM + MA; // soma em ACM os valores lidos em MA<br>CON  $\leftarrow$  CON + 1; // incremento do contador<br>até (CON > = 50); // teste da condição de parada<br>MAT  $\leftarrow$  ACM / 50; // calculo da média anual da turma<br>escreva ("médi

Lógica de Programação – Forb

### Repetição com Variável de **Controle** Laço simplificado para utilização em repetições de quantidade predeterminada

Incorpora internamente o funcionamento de um contador de repetições

![](_page_3_Picture_484.jpeg)

Lógica de Programação – Forbellone / Eberspacher – Capítulo 3

## Repetição com Teste no Final

**início** Algoritmo 3.12 - Média Aritmética da turma com Para

// declaração de variáveis<br>real: MA, // média anual de dado aluno<br>- ACM, // Acumulador<br>- MAT; // Média Anual da Turma<br>interio: VI, // contador<br>ACM → 01; // inicialização do acumulador<br>- Jea (MA);<br>- ACM ← ACM + MA; // soma **fimpara**; MAT ← ACM / 50; // calculo da média anual da turma **escreva** ("média anual da turma = ", MAT); **fim**.

Lógica de Pi

## Comparação entre Estruturas de Repetição

- Aprendemos 3 maneiras de construir laços de repetição
- É importante perceber que existem laços mais adequados ou convenientes para cada situação

![](_page_4_Picture_167.jpeg)

Lógica de Programação – Forbellone / Eberspacher – Capítulo 3